## ROZ2 - Cv. 1 - Dekonvoluce - výsledky

#### Adam Novozámský, novozamsky@utia.cas.cz Honza Kotera, kotera@utia.cas.cz

27. října 2011

<span id="page-0-0"></span>K ロ X x (個) X x を X x を X = 至 → の Q Q →

Adam Novozámský, novozamsky@utia.cas.cz Honza Kotera, kotera@utia.cas.cz

## Maska Gaussiánu

1. D-dimenzionální Gaussova funkce:

Adam Novozámský, novozamsky@utia.cas.cz Honza Kotera, kotera@utia.cas.cz

<span id="page-1-0"></span>K ロ ▶ K 御 ▶ K 聖 ▶ K 聖 ▶ │ 聖 │ 約 Q (2)

## Maska Gaussiánu

1. D-dimenzionální Gaussova funkce:

$$
\blacktriangleright f(x,y) = \frac{1}{(2\pi)^{d/2} |\Sigma|^{1/2}} e^{-\frac{1}{2}(x-\mu)^t \Sigma^{-1} (x-\mu)}.
$$

 $d...$  počet dimenzí  $d...$  vektor střední hodnoty  $()^{t}...$  transpozice vektoru  $\Sigma...$  kovarianční matice-diagonální  $\Sigma_{ii} = \sigma_i^2$ ||... determinant

K ロ ▶ K 御 ▶ K 重 ▶ K 重 ▶ │ 重 │ 約९ @

Adam Novozámský, novozamsky@utia.cas.cz Honza Kotera, kotera@utia.cas.cz

#### 1. |Σ|

Adam Novozámský, novozamsky@utia.cas.cz Honza Kotera, kotera@utia.cas.cz

K ロ ▶ K 個 ▶ K 重 ▶ K 重 ▶ │ 重 │ 約 9 0 ℃

1. |Σ|  $\triangleright$  det  $\begin{pmatrix} \sigma_1^2 & 0 \\ 0 & \sigma_1^2 \end{pmatrix}$  $0 \quad \sigma_2^2$  $\lambda$  $= \sigma_1^2 \sigma_2^2$ 

Adam Novozámský, novozamsky@utia.cas.cz Honza Kotera, kotera@utia.cas.cz

K ロ ▶ K @ ▶ K 할 ▶ K 할 ▶ ① 할 → ① Q @

1. |Σ|  $\longrightarrow$  det  $\begin{pmatrix} \sigma_1^2 & 0 \\ 0 & \sigma_1^2 \end{pmatrix}$ 0  $\sigma_2^2$  $\setminus$  $= \sigma_1^2 \sigma_2^2$ 2.  $(x - \mu)^t \Sigma^{-1} (x - \mu)$ 

Adam Novozámský, novozamsky@utia.cas.cz Honza Kotera, kotera@utia.cas.cz

KORK (DRA BRANDA) E PORCH

1. |Σ|  $\longrightarrow$  det  $\begin{pmatrix} \sigma_1^2 & 0 \\ 0 & \sigma_1^2 \end{pmatrix}$ 0  $\sigma_2^2$  $\setminus$  $= \sigma_1^2 \sigma_2^2$ 2.  $(x - \mu)^t \Sigma^{-1} (x - \mu)$ ►  $\begin{pmatrix} x_1 - \mu_1 & x_2 - \mu_2 \end{pmatrix} \begin{pmatrix} \sigma_1^2 & 0 \\ 0 & \sigma_2^2 \end{pmatrix}$  $0 \quad \sigma_2^2$  $\bigcap^{-1}$   $\bigcap x_1 - \mu_1$  $x_2 - \mu_2$  $\lambda$ =  $\begin{pmatrix} x_1 - \mu_1 & x_2 - \mu_2 \end{pmatrix} \begin{pmatrix} 1/\sigma_1^2 & 0 \\ 0 & 1/\sigma_2^2 \end{pmatrix}$ 0  $1/\sigma_2^2$  $\bigcap x_1 - \mu_1$  $x_2 - \mu_2$  $\overline{\phantom{0}}$ =  $\int x_1 - \mu_1$  $\sigma_1^2$  $x_2 - \mu_2$  $\sigma_2^2$  $\int x_1 - \mu_1$  $x_2 - \mu_2$  $\overline{\phantom{0}}$ =  $(x_1 - \mu_1)^2$  $\frac{(-\mu_1)^2}{\sigma_1^2}+\frac{(x_2-\mu_2)^2}{\sigma_2^2}$ 1  $\sigma_2^2$ 2

イロン イ団ン イミン イミンニ ヨ

 $QQQ$ 

Adam Novozámský, novozamsky@utia.cas.cz Honza Kotera, kotera@utia.cas.cz

## 2D Gaussova funkce - symetrická (izotropní)

#### 1.  $\sigma_x = \sigma_y = \sigma$

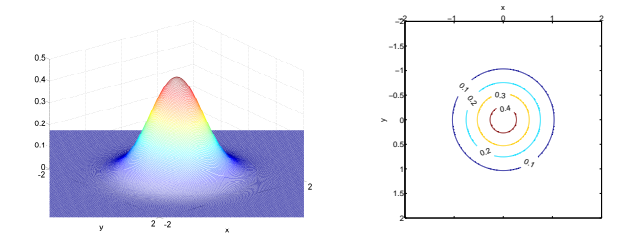

#### Obrázek:  $\{\mu_x, \mu_x, \sigma\} = \{0, 0, 0.6\}$

メロメ メ母メ メミメ メミメー

 $2Q$ 

重

Adam Novozámský, novozamsky@utia.cas.cz Honza Kotera, kotera@utia.cas.cz

## 2D Gaussova funkce - symetrická (izotropní)

1.  $\sigma_x = \sigma_y = \sigma$ 

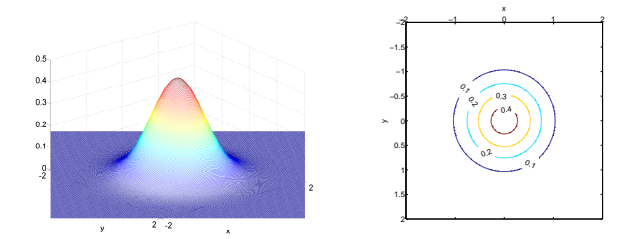

Obrázek:  $\{\mu_x, \mu_x, \sigma\} = \{0, 0, 0.6\}$ 

$$
\blacktriangleright f(x,y) = \frac{1}{2\pi\sigma^2} e^{-\frac{(x-\mu_x)^2 + (y-\mu_y)^2}{2\sigma^2}}
$$

Adam Novozámský, novozamsky@utia.cas.cz Honza Kotera, kotera@utia.cas.cz

# 2D Gaussova funkce - asymetrická (anizotropní)

1.  $\sigma_x \neq \sigma_y$ 

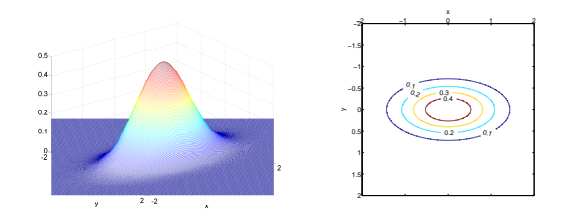

Obrázek:  $\{\mu_r, \mu_r, \sigma_r, \sigma_u\} = \{0, 0, 0.8, 0.4\}$ 

メロメ メ部 メメ きょくきょう

重

 $298$ 

Adam Novozámský, novozamsky@utia.cas.cz Honza Kotera, kotera@utia.cas.cz

## 2D Gaussova funkce - asymetrická (anizotropní)

1.  $\sigma_x \neq \sigma_y$ 

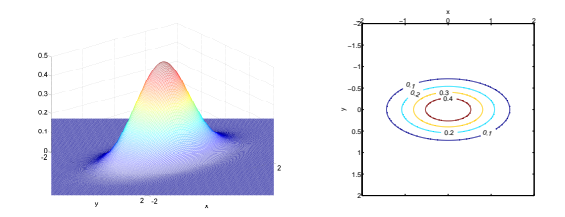

Obrázek:  $\{\mu_x, \mu_x, \sigma_x, \sigma_y\} = \{0, 0, 0.8, 0.4\}$ 

重

 $298$ 

$$
\blacktriangleright f(x,y) = \frac{1}{2\pi\sigma_x\sigma_y} e^{-\frac{1}{2}\left(\frac{(x-\mu_x)^2}{\sigma_x^2} + \frac{(y-\mu_y)^2}{\sigma_y^2}\right)}
$$

Adam Novozámský, novozamsky@utia.cas.cz Honza Kotera, kotera@utia.cas.cz

## Maska Gaussiánu

function G = gauss(N, sigma) npul = (N-1)/2; [x, y] = meshgrid(-npul:npul); G=1/(2\*pi\*sigma<sup>b</sup> 2)\*exp(-(x.<sup>b</sup> 2 + y.<sup>b</sup> 2)/(2\*sigma<sup>b</sup> 2)); G = G / sum(G(:));

**Kロト K部ト K着ト K着トー 著一 の R (^)** 

Adam Novozámský, novozamsky@utia.cas.cz Honza Kotera, kotera@utia.cas.cz

## Maska Gausiánu

function G = gauss(N, sigma) npul = (N-1)/2; [x, y] = meshgrid(-npul:npul); G=exp(-(x.<sup>b</sup> 2 + y.<sup>b</sup> 2)/(2\*sigma<sup>b</sup> 2)); G = G / sum(G(:));

Adam Novozámský, novozamsky@utia.cas.cz Honza Kotera, kotera@utia.cas.cz

K ロ ▶ K 個 ▶ K 重 ▶ K 重 ▶ │ 重 │ 約 9 0 ℃

 $[x, y] = \text{meshgrid}(-3:3);$ 

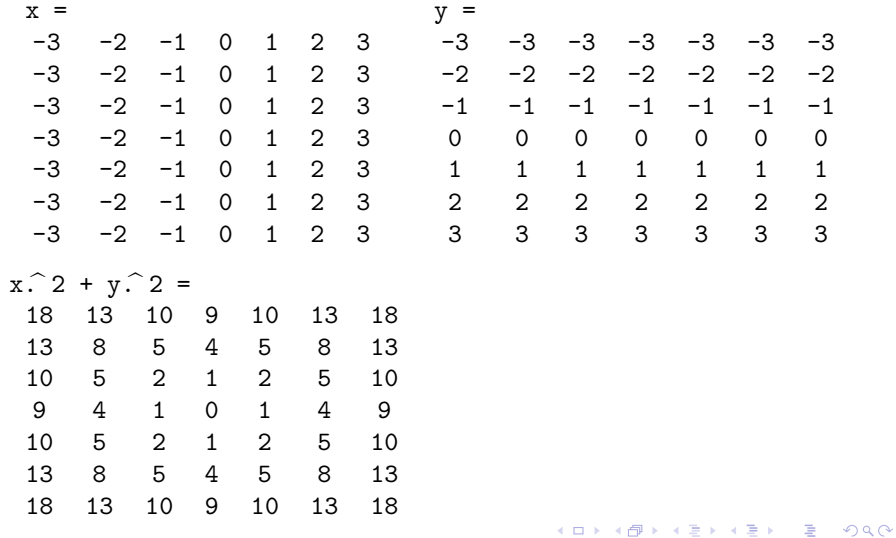

Adam Novozámský, novozamsky@utia.cas.cz Honza Kotera, kotera@utia.cas.cz

## Maska Gausiánu

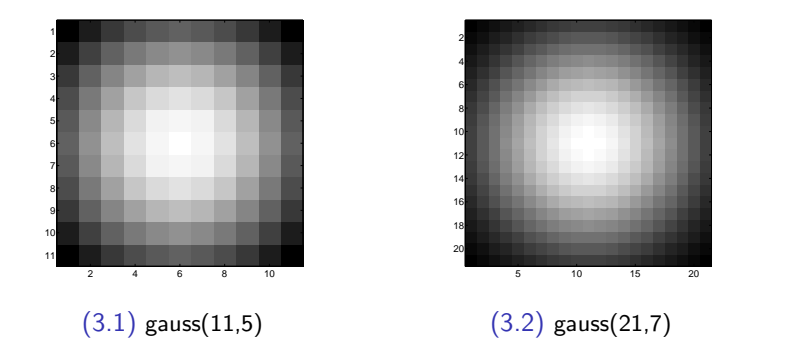

K ロ ▶ K @ ▶ K 할 ▶ K 할 ▶ ① 할 → ① Q @

Adam Novozámský, novozamsky@utia.cas.cz Honza Kotera, kotera@utia.cas.cz

Adam Novozámský, novozamsky@utia.cas.cz Honza Kotera, kotera@utia.cas.cz

K ロ ▶ K 御 ▶ K 聖 ▶ K 聖 ▶ │ 聖 │ 約 Q (2)

$$
\triangleright \ SNR = 10 \log \left( \frac{D(f)}{D(n)} \right)
$$

$$
D(f) \approx \sigma_f^2 \qquad D(n) \approx \sigma_n^2;
$$

Adam Novozámský, novozamsky@utia.cas.cz Honza Kotera, kotera@utia.cas.cz

K ロ ▶ K 御 ▶ K 聖 ▶ K 聖 ▶ │ 聖 │ 約 Q (2)

$$
\triangleright \ SNR = 10 \log \left( \frac{D(f)}{D(n)} \right)
$$

$$
D(f) \approx \sigma_f^2 \qquad D(n) \approx \sigma_n^2;
$$

2. Odvození

Adam Novozámský, novozamsky@utia.cas.cz Honza Kotera, kotera@utia.cas.cz

K ロ ▶ K 個 ▶ K 重 ▶ K 重 ▶ │ 重 │ 約 9 0 ℃

$$
\begin{aligned} \textbf{\textcolor{black}{\blacktriangleright}} \quad & SNR = 10 \log \left( \frac{D(f)}{D(n)} \right) \\ & D(f) \approx \sigma_f^2 \quad D(n) \approx \sigma_n^2; \end{aligned}
$$

2. Odvození

$$
\triangleright \frac{SNR}{10} = \log\left(\frac{D(f)}{D(n)}\right)
$$

Adam Novozámský, novozamsky@utia.cas.cz Honza Kotera, kotera@utia.cas.cz

K ロ ▶ K 御 ▶ K 聖 ▶ K 聖 ▶ │ 聖 │ 約 Q (2)

$$
\begin{aligned} \textbf{P} \quad SNR &= 10 \log \left( \frac{D(f)}{D(n)} \right) \\ D(f) &\approx \sigma_f^2 \quad D(n) \approx \sigma_n^2; \end{aligned}
$$

2. Odvození

$$
\frac{SNR}{10} = \log\left(\frac{D(f)}{D(n)}\right)
$$

$$
\approx 10 \frac{SNR}{10} = \frac{D(f)}{D(n)}
$$

Adam Novozámský, novozamsky@utia.cas.cz Honza Kotera, kotera@utia.cas.cz

K ロ ▶ K 御 ▶ K 聖 ▶ K 聖 ▶ │ 聖 │ 約 Q (2)

$$
\begin{aligned} \textbf{\textcolor{black}{\blacktriangleright}} \quad & SNR = 10 \log \left( \frac{D(f)}{D(n)} \right) \\ & D(f) \approx \sigma_f^2 \quad D(n) \approx \sigma_n^2; \end{aligned}
$$

2. Odvození

$$
\frac{SNR}{10} = \log\left(\frac{D(f)}{D(n)}\right)
$$

$$
\frac{SNR}{10 \cdot 10} = \frac{D(f)}{D(n)}
$$

$$
\frac{D(f)}{10 \cdot 10} = \frac{D(f)}{SNR}
$$

Adam Novozámský, novozamsky@utia.cas.cz Honza Kotera, kotera@utia.cas.cz

K ロ ▶ K 御 ▶ K 聖 ▶ K 聖 ▶ │ 聖 │ 約 Q (2)

1. definice SNR:  $\blacktriangleright$  SNR = 10 log  $\left(\frac{D(f)}{D(x)}\right)$  $D(n)$ 

$$
D(f) \approx \sigma_f^2 \qquad D(n) \approx \sigma_n^2;
$$

 $\setminus$ 

2. Odvození

$$
\frac{SNR}{10} = \log\left(\frac{D(f)}{D(n)}\right)
$$
\n
$$
\frac{SNR}{10} = \frac{D(f)}{D(n)}
$$
\n
$$
\frac{D(f)}{D(n)} = \frac{D(f)}{\frac{SNR}{10}}
$$
\n
$$
\frac{D(f)}{10} = \frac{N}{10}
$$
\n
$$
\sigma_n \approx \sqrt{\frac{\sigma_f^2}{\frac{SNR}{10}}}
$$

...nápověda funkcí: var(), randn()

メロメメ 倒え メモメメモメン 毛

 $298$ 

Adam Novozámský, novozamsky@utia.cas.cz Honza Kotera, kotera@utia.cas.cz

### Bílý šum

```
function W = whiteNoise(I, SNR)MinI = min(I(:));MaxI = max(I(:)):
S = sqrt(var(I(:))/(10^(SNR/10)));
W = I + S*randn(size(I));W(W<MinI) = MinI;W(W>MaxI) = MaxI:
```
Adam Novozámský, novozamsky@utia.cas.cz Honza Kotera, kotera@utia.cas.cz

K ロ ▶ K @ ▶ K 할 ▶ K 할 ▶ .. 할 .. 9 Q @

#### Poškození obrázku

```
function D = \text{demage}(I, H, SNR)D = \text{conv2}(I,H);
```
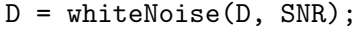

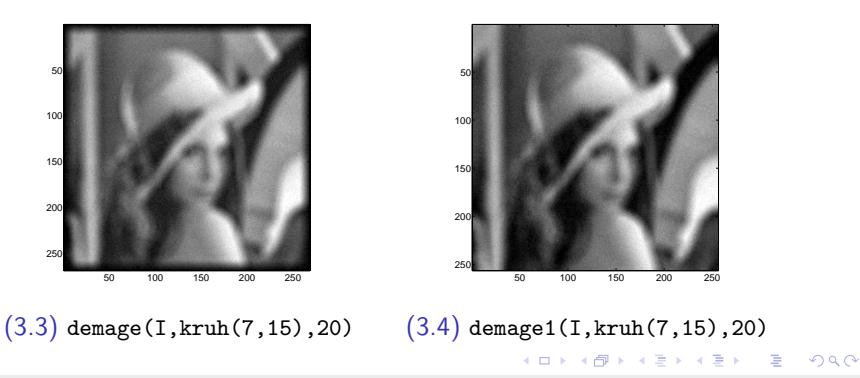

Adam Novozámský, novozamsky@utia.cas.cz Honza Kotera, kotera@utia.cas.cz

## Poškození obrázku

#### function  $D = demage1(I, H, SNR)$  $D = \text{conv2}(I, H, 'same')$ ./ $\text{conv2}(\text{ones}(size(I)), H, 'same')$ ;  $D =$  whiteNoise( $D$ , SNR);

メロト オタト メミト メミト ニミー りんぴ

Adam Novozámský, novozamsky@utia.cas.cz Honza Kotera, kotera@utia.cas.cz

## Rozmazání obrázku - kruhem

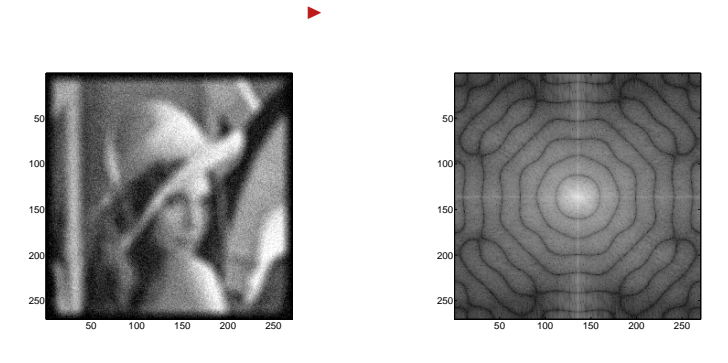

(3.5) demage(I,kruh(7,15),12)

 $(3.6)$  fr. spektrum při SNR=100

メロメ メタメ メミメ メミメン き

 $\Omega$ 

Adam Novozámský, novozamsky@utia.cas.cz Honza Kotera, kotera@utia.cas.cz

#### Rozmazání obrázku - kruhem

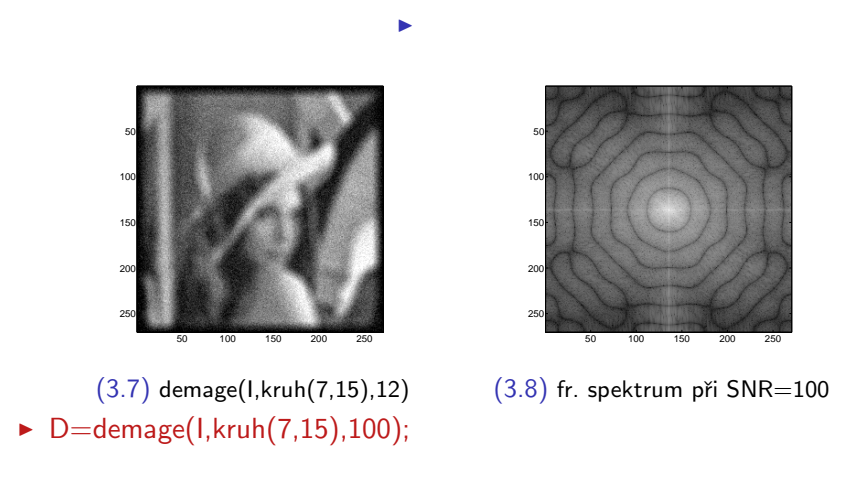

メロメ メタメ メミメ メミメン 毛

 $2Q$ 

Adam Novozámský, novozamsky@utia.cas.cz Honza Kotera, kotera@utia.cas.cz

## Rozmazání obrázku - kruhem

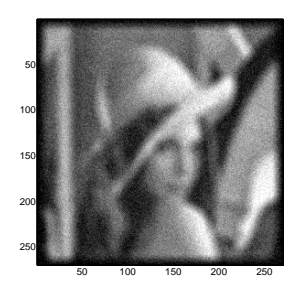

◮

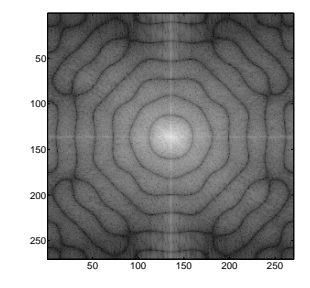

 $(3.10)$  fr. spektrum při SNR=100

メロメ メタメ メミメ メミメン 毛

 $299$ 

(3.9) demage(I,kruh(7,15),12)

- $\blacktriangleright$  D=demage(I,kruh(7,15),100);
- $\blacktriangleright$  F = fftshift(log(abs(fft2(D))+1));

Adam Novozámský, novozamsky@utia.cas.cz Honza Kotera, kotera@utia.cas.cz

## Rozmazání obrázku - Gaussianem

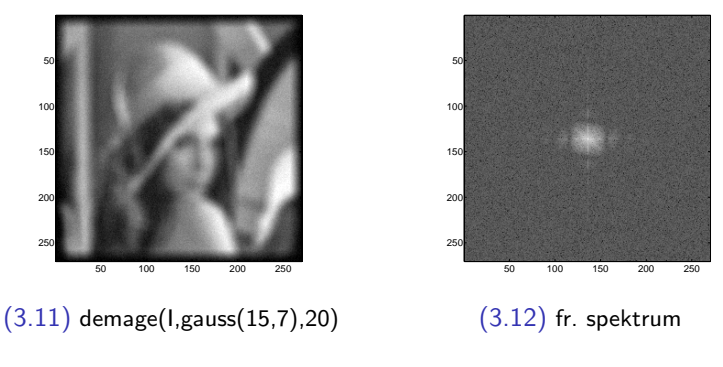

イロン イ団ン イミン イミンニ ヨ

zobr(fftshift(log(abs(fft2(demage( $I$ ,gauss(15,7),20)))+1)));

Adam Novozámský, novozamsky@utia.cas.cz Honza Kotera, kotera@utia.cas.cz

# Rozmazání obrázku - pohybem

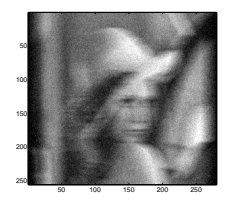

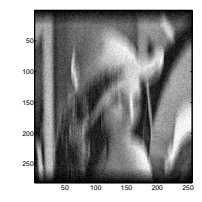

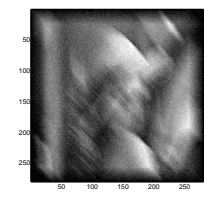

 $2Q$ 

 $(3.13)$  horizontálním: demage(I,ones(25,1),12)

 $(3.14)$  vertikálním: demage(I,ones(1,25),12)

 $(3.15)$  diagonálním: demage(I,eye(25),12)

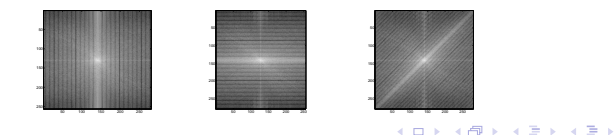

Adam Novozámský, novozamsky@utia.cas.cz Honza Kotera, kotera@utia.cas.cz

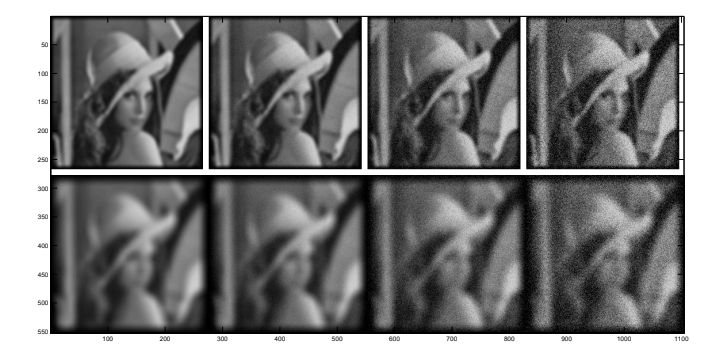

メロメ メタメ メミメ メミメン 毛

 $-990$ 

horní řádek - demage(I,gauss(11,3),SNR) dolní řádek - demage(I,gauss(21,7),SNR)  $SNR = 50, 20, 10, 5$ 

Adam Novozámský, novozamsky@utia.cas.cz Honza Kotera, kotera@utia.cas.cz ROZ2 - Cv. 1 - Dekonvoluce - výsledky

1. konvoluce:

Adam Novozámský, novozamsky@utia.cas.cz Honza Kotera, kotera@utia.cas.cz

K ロ ▶ K 個 ▶ K 重 ▶ K 重 ▶ │ 重 │ 約 9 0 ℃

1. konvoluce:

$$
\triangleright (f * g)(t) = \int_{-\infty}^{\infty} f(\tau)g(t - \tau)d\tau
$$
  
 
$$
* : L_1 \times L_1 \to L_1
$$

Adam Novozámský, novozamsky@utia.cas.cz Honza Kotera, kotera@utia.cas.cz

K ロ ▶ K 個 ▶ K 重 ▶ K 重 ▶ │ 重 │ 約 9 0 ℃

1. konvoluce:

$$
\triangleright (f * g)(t) = \int_{-\infty}^{\infty} f(\tau)g(t - \tau)d\tau
$$
  
 
$$
* : L_1 \times L_1 \to L_1
$$

2. konvoluční teorém:

Adam Novozámský, novozamsky@utia.cas.cz Honza Kotera, kotera@utia.cas.cz

K ロ ▶ K 御 ▶ K 聖 ▶ K 聖 ▶ │ 聖 │ 約 Q (2)

1. konvoluce:

$$
\triangleright (f * g)(t) = \int_{-\infty}^{\infty} f(\tau)g(t - \tau)d\tau
$$
  
 
$$
* : L_1 \times L_1 \to L_1
$$

- 2. konvoluční teorém:
	- $\blacktriangleright$   $\mathcal{F}(f * g) = [\mathcal{F}(f)].[\mathcal{F}(g)] = F.G$

K ロ ▶ K 個 ▶ K 重 ▶ K 重 ▶ │ 重 │ 約 9 0 ℃

Adam Novozámský, novozamsky@utia.cas.cz Honza Kotera, kotera@utia.cas.cz

1. odvození:

Adam Novozámský, novozamsky@utia.cas.cz Honza Kotera, kotera@utia.cas.cz

K ロ ▶ K 個 ▶ K 重 ▶ K 重 ▶ │ 重 │ 約 9 0 ℃

- 1. odvození:
	- $\blacktriangleright$  Z = U.H

Adam Novozámský, novozamsky@utia.cas.cz Honza Kotera, kotera@utia.cas.cz

K ロ ▶ K 個 ▶ K 重 ▶ K 重 ▶ │ 重 │ 約 9 0 €

1. odvození:

$$
\begin{array}{c}\n \bullet \ Z = U.H \\
 \bullet \rightarrow U = \frac{Z}{H}\n \end{array}
$$

Adam Novozámský, novozamsky@utia.cas.cz Honza Kotera, kotera@utia.cas.cz

K ロ ▶ K 個 ▶ K 重 ▶ K 重 ▶ │ 重 │ 約 9 0 €

1. odvození:

$$
\begin{aligned}\n &\triangleright Z = U.H \\
 &\triangleright \rightarrow U = \frac{Z}{H} \\
 &\triangleright \rightarrow u = \mathcal{F}^{-1}\left(\frac{Z}{H}\right)\n\end{aligned}
$$

Adam Novozámský, novozamsky@utia.cas.cz Honza Kotera, kotera@utia.cas.cz

K ロ ▶ K 個 ▶ K 重 ▶ K 重 ▶ │ 重 │ 約 9 0 €

## Inverzn´ı filtr

```
function u = inverse(z, h)Z = fft2(z);H = fft2(h, size(z,1), size(z,2));U = Z ./ H:
u = abs(ifft2(U));
```
Adam Novozámský, novozamsky@utia.cas.cz Honza Kotera, kotera@utia.cas.cz

イロト イ団ト イミト イミト・ミニ りなび

## Inverzní filtr - SNR = 90, 80, 70; K=kruh $(7, 13)$ ;

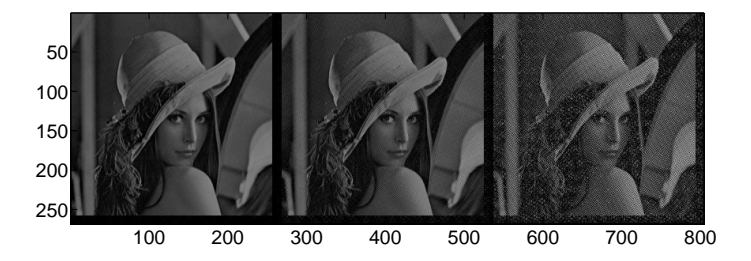

Adam Novozámský, novozamsky@utia.cas.cz Honza Kotera, kotera@utia.cas.cz

## Inverzní filtr - SNR = 60; K=kruh(7,13);

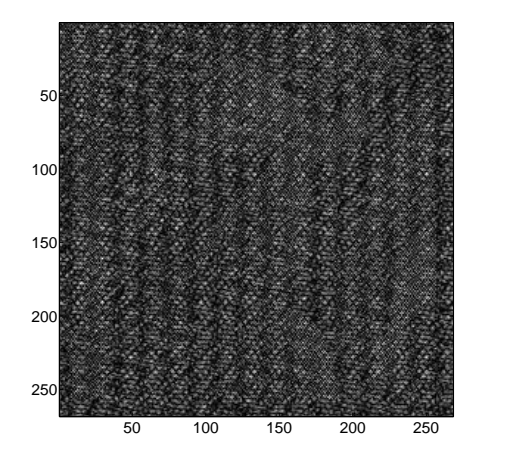

イロメ イ部メ イヨメ イヨメー

 $\equiv$ 

 $2Q$ 

Adam Novozámský, novozamsky@utia.cas.cz Honza Kotera, kotera@utia.cas.cz

#### 1. získaný odhad má mít minimální odchylku od originálu

K ロ ▶ K 個 ▶ K 重 ▶ K 重 ▶ │ 重 │ 約 9 0 €

Adam Novozámský, novozamsky@utia.cas.cz Honza Kotera, kotera@utia.cas.cz

1. získaný odhad má mít minimální odchylku od originálu

►  $E(\parallel f'-f\parallel^2\longrightarrow min)$  střední kvadratická chyba  $E_{\perp}$ střední hodnota  $f'$ ...odhad  $f$ ...originál

KORK (DRA BRANDA) E PORCH

Adam Novozámský, novozamsky@utia.cas.cz Honza Kotera, kotera@utia.cas.cz

1. získaný odhad má mít minimální odchylku od originálu

- ►  $E(\parallel f'-f\parallel^2\longrightarrow min)$  střední kvadratická chyba  $E_{\cdots}$ střední hodnota
	- $f'$ ...odhad
	- $f$ ...originál
- 2. má to být lineární filtr, tedy to má být násobení ve frekvenční oblasti

メロト オタト メミト メミト ニミー りんぴ

1. získaný odhad má mít minimální odchylku od originálu

- ►  $E(\parallel f'-f\parallel^2\longrightarrow min)$  střední kvadratická chyba  $E_{\cdots}$ střední hodnota
	- $f'$ ...odhad
	- $f$ ...originál
- 2. má to být lineární filtr, tedy to má být násobení ve frekvenční oblasti

イロン イ母ン イミン イモンニ 舌

 $A$ 

 $\blacktriangleright$   $F' = G.R$  $G$ ...je zašuměný obrázek  $R...$ je transformační matice

Adam Novozámský, novozamsky@utia.cas.cz Honza Kotera, kotera@utia.cas.cz

1. odvozen filtr:  $R(u, v) = \frac{1}{H(u, v)}$  $|H(u, v)|^2$  $|H(u, v)|^2 + S_n(u, v)/S_f(u, v)$ 

Adam Novozámský, novozamsky@utia.cas.cz Honza Kotera, kotera@utia.cas.cz

1. odvozen filtr:  $R(u, v) = \frac{1}{H(u, v)}$  $|H(u, v)|^2$  $|H(u, v)|^2 + S_n(u, v)/S_f(u, v)$ 

4 ロ X 4 団 X 4 ミ X 4 ミ X ミ X 9 Q Q Q

2.  $S_n(u, v)/S_f(u, v) \approx SNR^{-1}$ 

Adam Novozámský, novozamsky@utia.cas.cz Honza Kotera, kotera@utia.cas.cz

\n- 1. odvozen filter: 
$$
R(u, v) = \frac{1}{H(u, v)} \frac{|H(u, v)|^2}{|H(u, v)|^2 + S_n(u, v)/S_f(u, v)}
$$
\n- 2. 
$$
S_n(u, v)/S_f(u, v) \approx SNR^{-1}
$$
\n- 3. 
$$
C.\bar{C} = |C|^2
$$
\n

K ロ ▶ K 御 ▶ K 聖 ▶ K 聖 ▶ │ 聖 │ 約 Q (2)

Adam Novozámský, novozamsky@utia.cas.cz Honza Kotera, kotera@utia.cas.cz

1. odvozen filtr:  $R(u, v) = \frac{1}{H(u, v)}$  $|H(u, v)|^2$  $|H(u, v)|^2 + S_n(u, v)/S_f(u, v)$ 2.  $S_n(u, v)/S_f(u, v) \approx SNR^{-1}$ 3.  $C.\bar{C} = |C|^2$  $\blacktriangleright$  Matlab funkce: conj()

4 ロ X 4 団 X 4 ミ X 4 ミ X ミ X 9 Q Q Q

Adam Novozámský, novozamsky@utia.cas.cz Honza Kotera, kotera@utia.cas.cz

## Wienerův filtr

```
function R = wiener(g, h, SNR)
H = fft2( h, size(g, 1), size(g, 2));W = conj(H). / (abs(H). ^2 + 1/SNR);FI = fft2(g) .* W;
R = abs(ifft2(FI));
```
Adam Novozámský, novozamsky@utia.cas.cz Honza Kotera, kotera@utia.cas.cz

メロト オタト メミト メミト ニミー りんぴ

## Wienerův filtr -  $SNR = 60, 50, 40; K=kruh(7,13);$

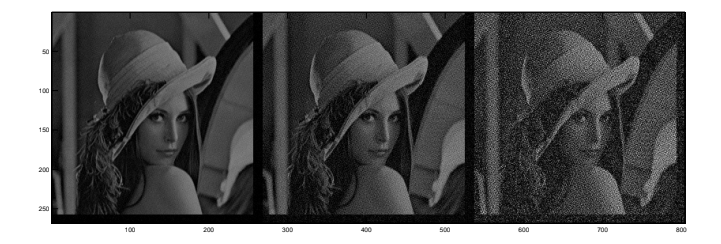

 $-990$ 

Adam Novozámský, novozamsky@utia.cas.cz Honza Kotera, kotera@utia.cas.cz

# Určete typ poškození u obrázků yiXX.pgm a vylepšete je

メロト オタト メミト メミト ニミー りんぴ

1. Použijte tyto příkazy:

Adam Novozámský, novozamsky@utia.cas.cz Honza Kotera, kotera@utia.cas.cz

# Určete typ poškození u obrázků yiXX.pgm a vylepšete je

K ロ ▶ K @ ▶ K 할 ▶ K 할 ▶ .. 할 .. 9 Q @

- 1. Použijte tyto příkazy:
	- $\blacktriangleright$  m1 = log(abs(fft2(f). 2));  $m2 = real(fft2(m1))$ :  $mi = min(m2(:));$  $m3 = m2 < 0.9*mi;$

Adam Novozámský, novozamsky@utia.cas.cz Honza Kotera, kotera@utia.cas.cz

## y1XX.pgm - určení druhu poškození

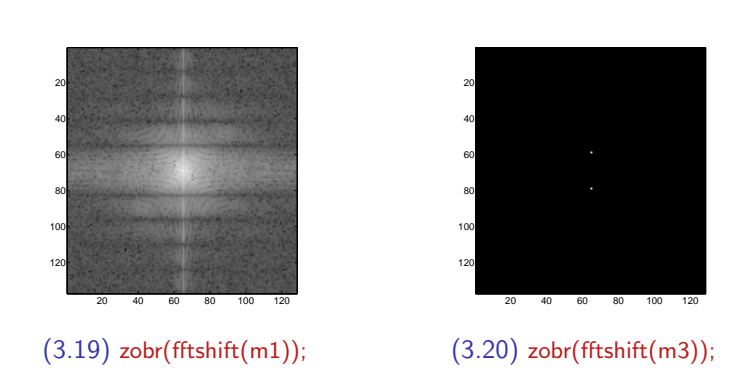

イロン イ団ン イミン イミンニ ヨ

 $2Q$ 

◮

Adam Novozámský, novozamsky@utia.cas.cz Honza Kotera, kotera@utia.cas.cz

## y1XX.pgm - určení druhu poškození

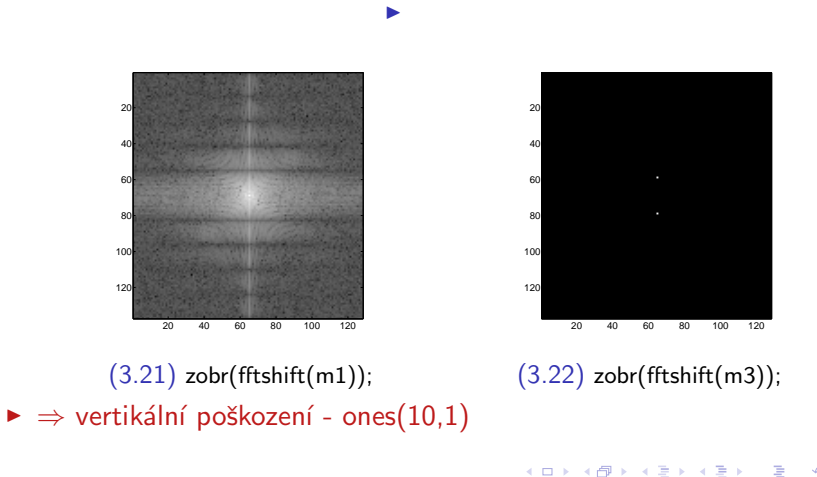

Adam Novozámský, novozamsky@utia.cas.cz Honza Kotera, kotera@utia.cas.cz

# y1XX.pgm - zobr(wiener(y1XX,ones(10,1),XX));

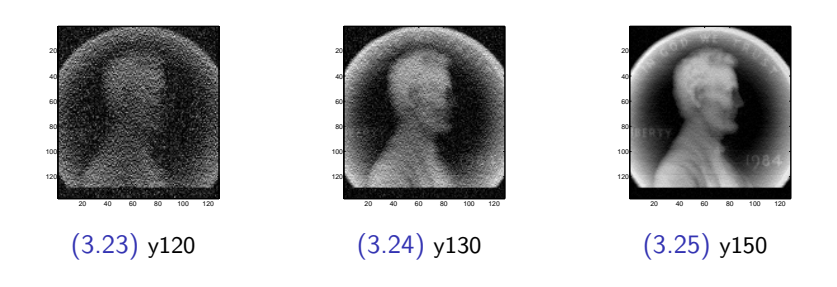

メロト オタト メミト メミト ニミー りんぴ

Adam Novozámský, novozamsky@utia.cas.cz Honza Kotera, kotera@utia.cas.cz

## y2XX.pgm - určení druhu poškození

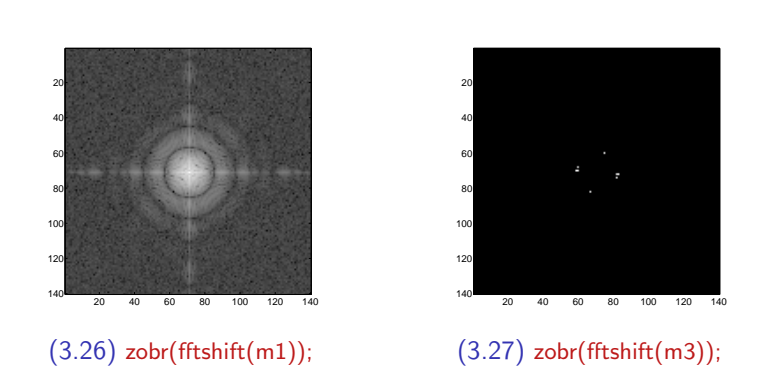

イロン イ団ン イミン イミンニ ヨ

 $2Q$ 

◮

Adam Novozámský, novozamsky@utia.cas.cz Honza Kotera, kotera@utia.cas.cz

# y2XX.pgm - určení druhu poškození

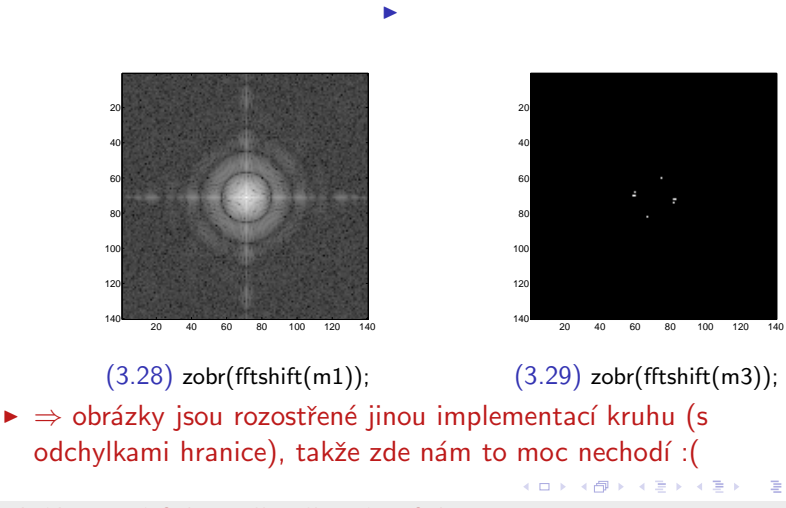

 $QQQ$ 

Adam Novozámský, novozamsky@utia.cas.cz Honza Kotera, kotera@utia.cas.cz

## y3XX.pgm - určení druhu poškození

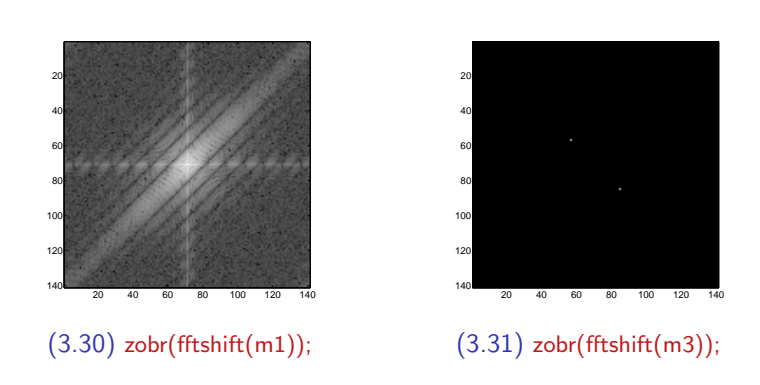

イロン イ団ン イミン イミンニ ヨ

 $2Q$ 

◮

Adam Novozámský, novozamsky@utia.cas.cz Honza Kotera, kotera@utia.cas.cz

## y3XX.pgm - určení druhu poškození

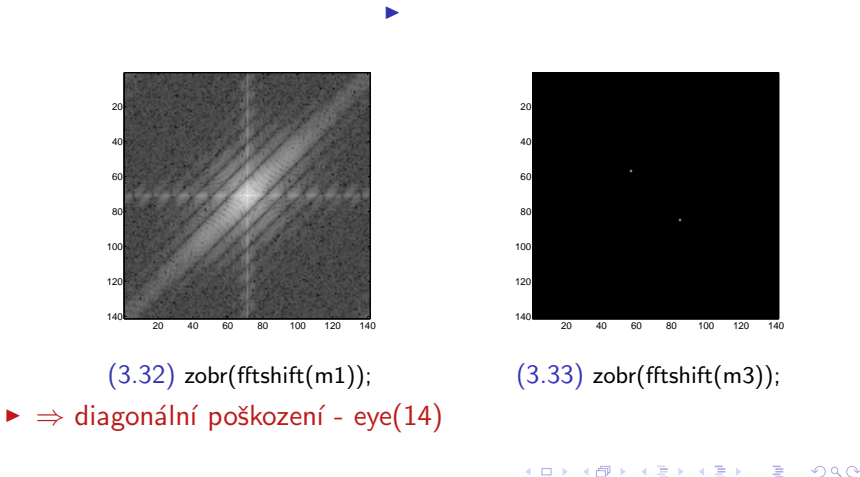

Adam Novozámský, novozamsky@utia.cas.cz Honza Kotera, kotera@utia.cas.cz

# y3XX.pgm - zobr(wiener(y1XX,ones(10,1),XX));

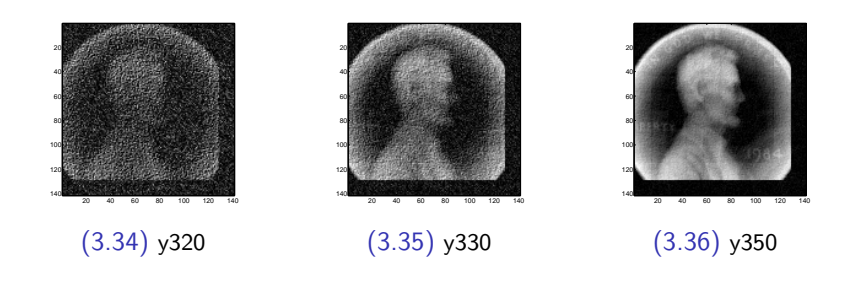

<span id="page-61-0"></span>メロト オタト メミト メミト ニミー りんぴ

Adam Novozámský, novozamsky@utia.cas.cz Honza Kotera, kotera@utia.cas.cz

## ROZ2 - Cv. 1 - Dekonvoluce - výsledky

#### Adam Novozámský, novozamsky@utia.cas.cz Honza Kotera, kotera@utia.cas.cz

27. října 2011

メロト オタト メミト メミト ニミー りんぴ

Adam Novozámský, novozamsky@utia.cas.cz Honza Kotera, kotera@utia.cas.cz